## Package 'RSwissMaps'

June 9, 2019

Title Plot and Save Customised Swiss Maps

Version 0.1.0.1

Description Allows to link data to Swiss administrative divisions (municipalities, districts, cantons) and to plot and save customised maps thereof. Furthermore, the package allows to generate tailored templates for data collection. The used geodata is publicly available on the Swiss Federal Statistical Office website <https://www.bfs.admin.ch/bfs/de/home/dienstleistungen/geostat/geodatenbundesstatistik.html>.

**Depends**  $R$  ( $>= 2.10$ )

License GPL  $(>= 2)$ 

Encoding UTF-8

LazyData true

Date 2017-10-01

RoxygenNote 6.0.1

BugReports <https://github.com/zumbov2/RSwissMaps/issues>

Imports ggplot2, dplyr, downloader

Suggests knitr, rmarkdown

VignetteBuilder knitr

NeedsCompilation no

Author David Zumbach [aut, cre]

Maintainer David Zumbach <david.zumbach@gfzb.ch>

Repository CRAN

Date/Publication 2019-06-09 18:45:35 UTC

### R topics documented:

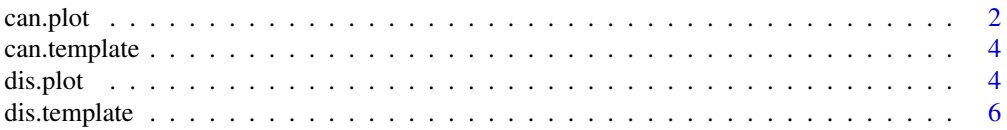

#### <span id="page-1-0"></span>2 can.plot

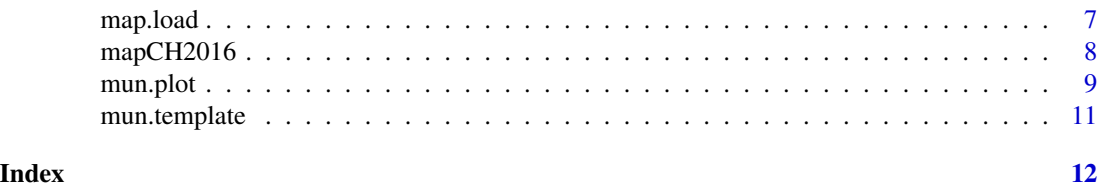

can.plot *Plotting canton-level maps of Switzerland*

#### Description

can.plot offers the possbility to visualise Swiss canton-level data on a map. It uses the geodata that is made publicly available by the [Swiss Federal Statistical Office.](https://www.bfs.admin.ch/bfs/en/home.html) Geodata is available for the period between 2001 to 2017. The argument cantons makes it easy to plot customised maps. The function [can.template](#page-3-1) provides templates for data collection.

#### Usage

```
can.plot(bfs_id, data, year, add_geodata_path = ".", endofyear = FALSE,
  cantons = NULL, lakes = "all", boundaries = "c",
 boundaries_size = 0.2, boundaries_color = "white", extrema = "global",
  continuous = TRUE, color_continuous = c("#fee5d9", "#a50f15"),
  color\_discrete = c("seq", "1"), color\_na = "gray90", title = NULL,
 subtitle = NULL, caption = NULL, legend_title = NULL,
  legend_position = "bottom", save = FALSE, filename = "can_plot.png",
  dpi = 300, width = NA, heigth = NA, units = "cm")
```
#### Arguments

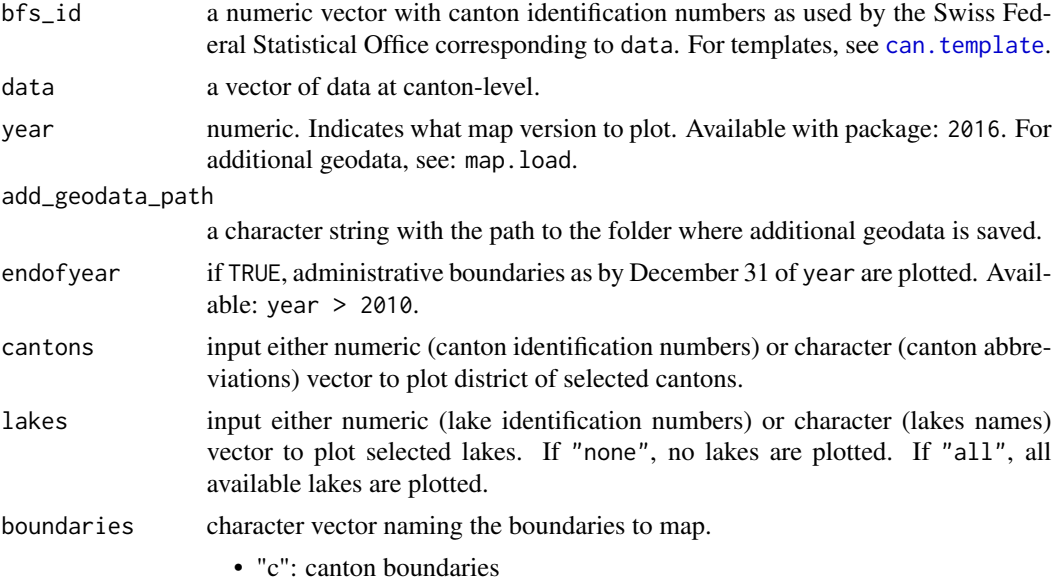

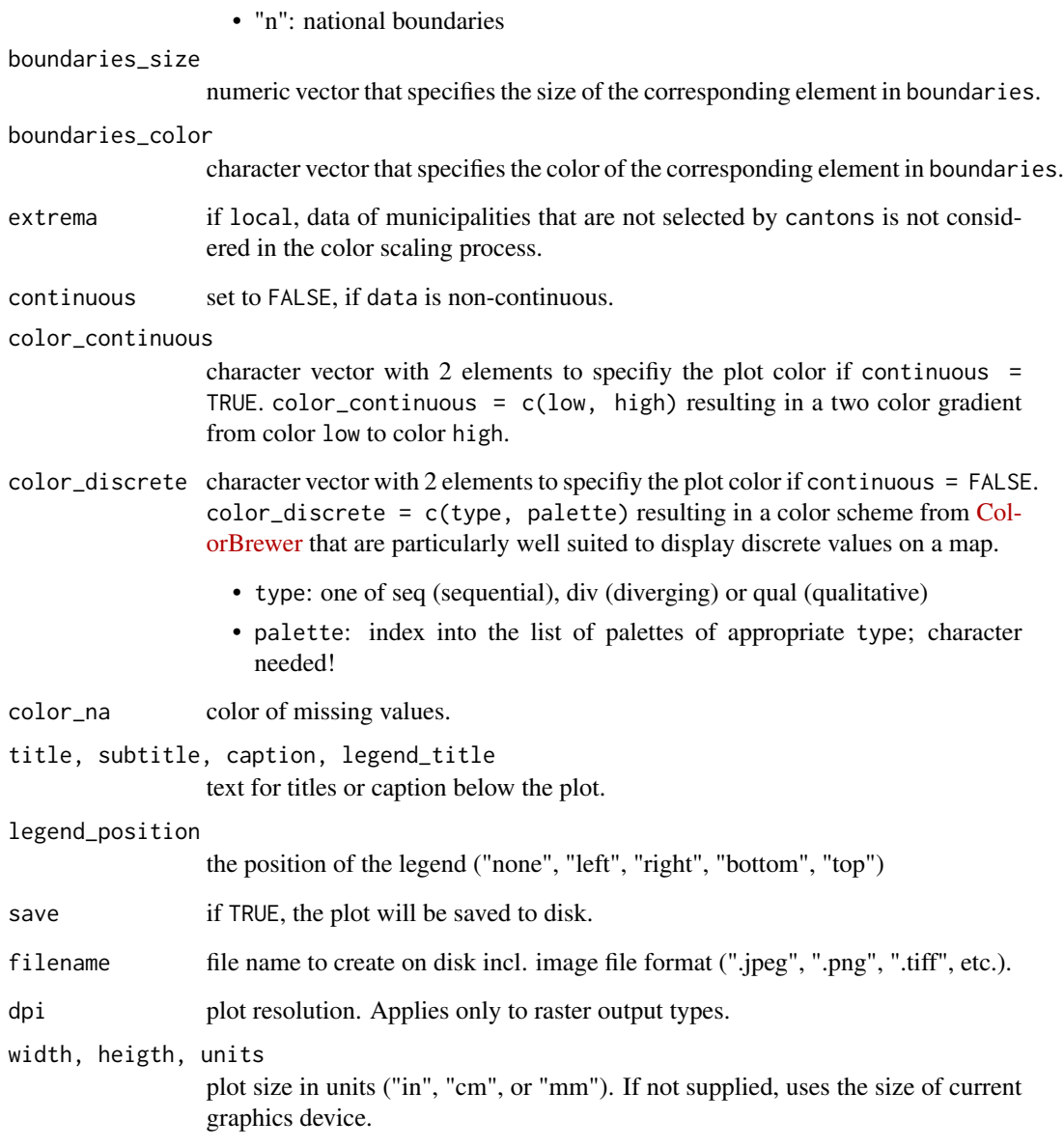

```
# Generating sample data:
dt <- can.template(2016)
for(i in 1:nrow(dt)){dt$values[i] <- sample(c(300:700), 1)/1000}
# Plotting sample data:
can.plot(dt$bfs_nr, dt$values, 2016)
```
can.template offers the possbility to generate Swiss canton-level data templates in the form of data frames. The package comes with data for 2016. Additional data can be downloaded with map.load. The templates contain the canton identification numbers as used by the Swiss Federal Statistical Office and the canton abbreviations.

#### Usage

```
can.template(year, add_geodata_path = ".", endofyear = FALSE,
  cantons = NULL)
```
#### Arguments

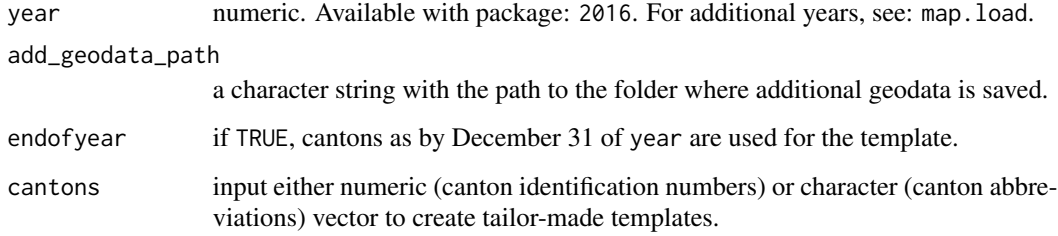

#### Examples

```
# Generating template:
can.template(2016)
```
dis.plot *Plotting district-level maps of Switzerland*

#### Description

dis.plot offers the possbility to visualise Swiss district-level data on a map. It uses the geodata that is made publicly available by the [Swiss Federal Statistical Office.](https://www.bfs.admin.ch/bfs/en/home.html) Geodata is available for the period between 2001 to 2017. The arguments cantons, and districts make it easy to plot customised maps. The function [dis.template](#page-5-1) provides templates for data collection.

#### <span id="page-4-0"></span>dis.plot 5

#### Usage

```
dis.plot(bfs_id, data, year, add_geodata_path = ".", endofyear = FALSE,
  cantons = NULL, districts = NULL, lakes = "all", boundaries = "d",
 boundaries_size = 0.2, boundaries_color = "white", extrema = "global",
 continuous = TRUE, color_continuous = c("#fee5d9", "#a50f15"),
 color_discrete = c("seq", "1"), color_na = "gray90", title = NULL,
  subtitle = NULL, caption = NULL, legend_title = NULL,
  legend_position = "bottom", save = FALSE, filename = "dis_plot.png",
  dpi = 300, width = NA, heigth = NA, units = "cm")
```
#### Arguments

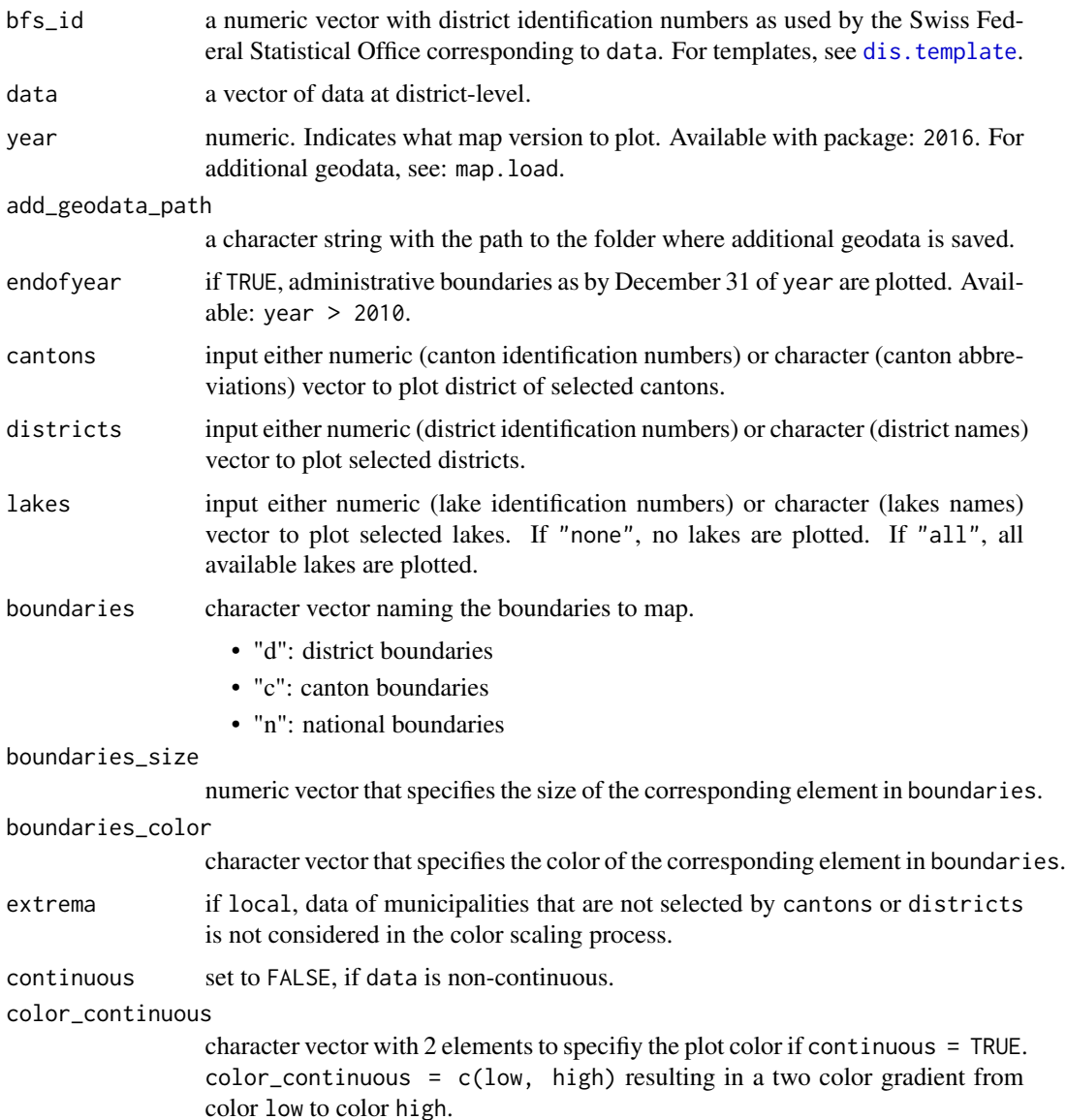

<span id="page-5-0"></span>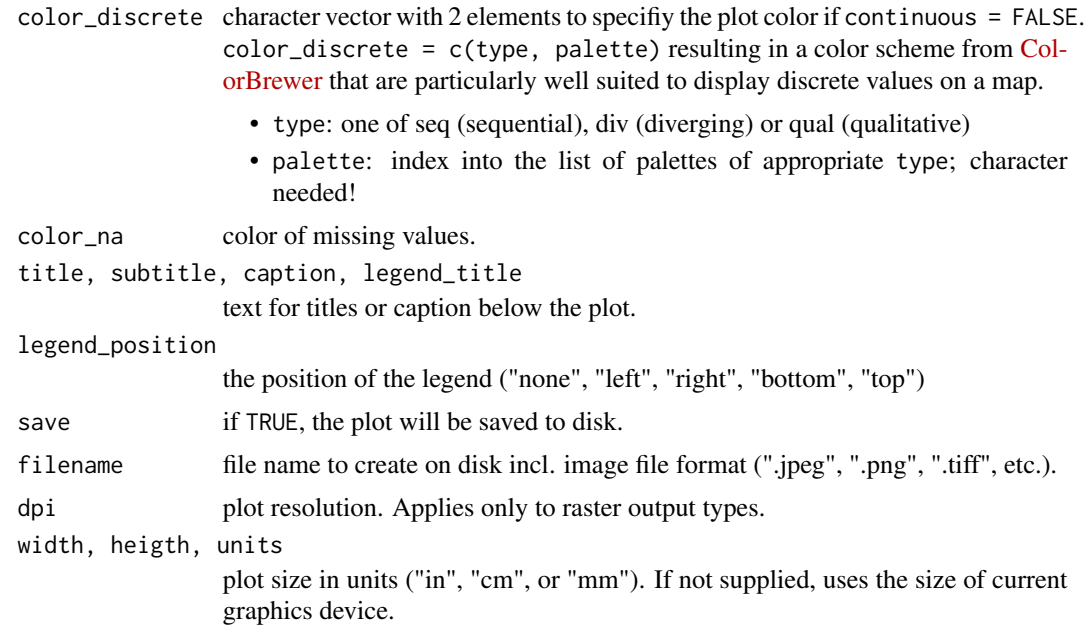

#### Examples

```
# Generating sample data:
dt <- dis.template(2016)
for(i in 1:nrow(dt)){dt$values[i] <- sample(c(300:700), 1)/1000}
# Plotting sample data:
dis.plot(dt$bfs_nr, dt$values, 2016)
# Plotting sample data for the canton of Aargau:
dis.plot(dt$bfs_nr, dt$values, 2016, cantons = c("AG"),
lakes = c("Hallwilersee"))
```
<span id="page-5-1"></span>dis.template *Generating templates for district-level data of Switzerland*

#### Description

dis.template offers the possbility to generate Swiss district-level data templates in the form of data frames. The package comes with data for 2016. Additional data can be downloaded with map.load. The templates contain the district identification numbers as used by the Swiss Federal Statistical Office and the district names.

#### Usage

```
dis.template(year, add_geodata_path = ".", endofyear = FALSE,
  cantons = NULL, districts = NULL)
```
#### <span id="page-6-0"></span>map.load 7

#### Arguments

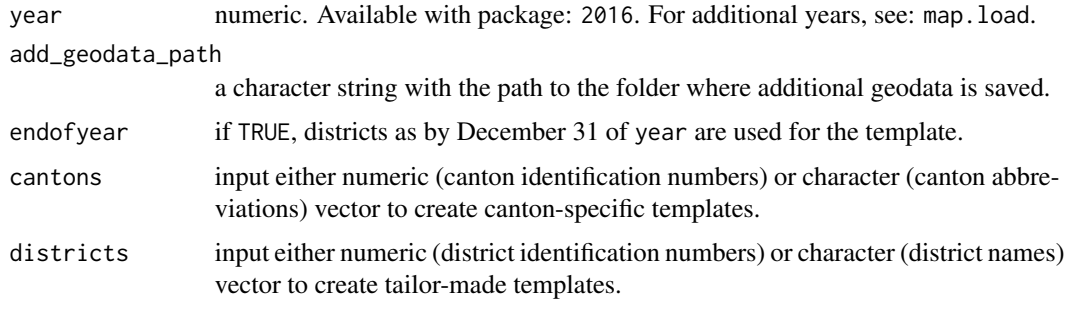

#### Examples

```
# Generating template:
dis.template(2016)
# Generating template for the districts of the canton of Aargau:
dis.template(2016, cantons = c("AG", "ZH"))
```
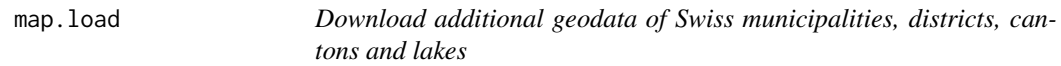

#### Description

map.load offers the possbility to download geodata of Swiss subdivisions and lakes for the years 2001-2017 from the official [RSwissMaps repository](https://github.com/zumbov2/RSwissMaps) on GitHub.

#### Usage

```
map.load(year, add_geodata_path = ".")
```
#### Arguments

year numeric. Available years: 2001-2017. add\_geodata\_path a character string with the path to the folder where downloaded geodata is saved.

```
## Not run:
#Download Swiss geodata for 2017
map.load(2017)
## End(Not run)
```
<span id="page-7-0"></span>

A ggplot2-compatible data frame containing geodata of Swiss municipalities, districts, cantons and lakes for 2016. The data is made publicly available by the Swiss Federal Statistical Office. The administrative divisions are scaled at 1:2,000,000.

#### Usage

mapCH2016

#### Format

A data frame with 162,148 rows and 10 variables:

year year of geodata endofyear if 0, the data dates from year-1-1, else from year-31-12 long longitude of point lat latitude of point group if two adjacent points are in the same group, then they get connected type type of object point belongs to: municipality, district, canton, country, lake) id official identification number of object name name of object dis district object belongs to can canton object belongs to

#### Author(s)

David Zumbach <david.zumbach@gfzb.ch>

#### Source

Swiss Federal Statistical Office, GEOSTAT (last download 2017-09-07)

#### References

[https://www.bfs.admin.ch/bfs/de/home/dienstleistungen/geostat/geodaten-bundessta](https://www.bfs.admin.ch/bfs/de/home/dienstleistungen/geostat/geodaten-bundesstatistik/administrative-grenzen/generalisierte-gemeindegrenzen.html)tistik/ [administrative-grenzen/generalisierte-gemeindegrenzen.html](https://www.bfs.admin.ch/bfs/de/home/dienstleistungen/geostat/geodaten-bundesstatistik/administrative-grenzen/generalisierte-gemeindegrenzen.html)

<span id="page-8-0"></span>

mun.plot offers the possbility to visualise Swiss municipality-level data on a map. It uses the geodata that is made publicly available by the [Swiss Federal Statistical Office.](https://www.bfs.admin.ch/bfs/en/home.html) The package comes with geodata for 2016. Additional geodata can be downloaded with map.load. The arguments cantons, districts and municipalities make it easy to plot customised maps. The function [mun.template](#page-10-1) provides templates for data collection.

#### Usage

```
mun.plot(bfs_id, data, year, add_geodata_path = ".", endofyear = FALSE,
 cantons = NULL, districts = NULL, municipalities = NULL,
  lakes = "all", boundaries = "m", boundaries_size = 0.2,
 boundaries_color = "white", extrema = "global", continuous = TRUE,
  color_continuous = c("#fee5d9", "#a50f15"), color_discrete = c("seq",
  "1"), color_na = "gray90", title = NULL, subtitle = NULL,
  caption = NULL, legend_title = NULL, legend_position = "bottom",
  save = FALSE, filename = "mun_plot.png", dpi = 300, width = NA,
 heigth = NA, units = "cm")
```
#### Arguments

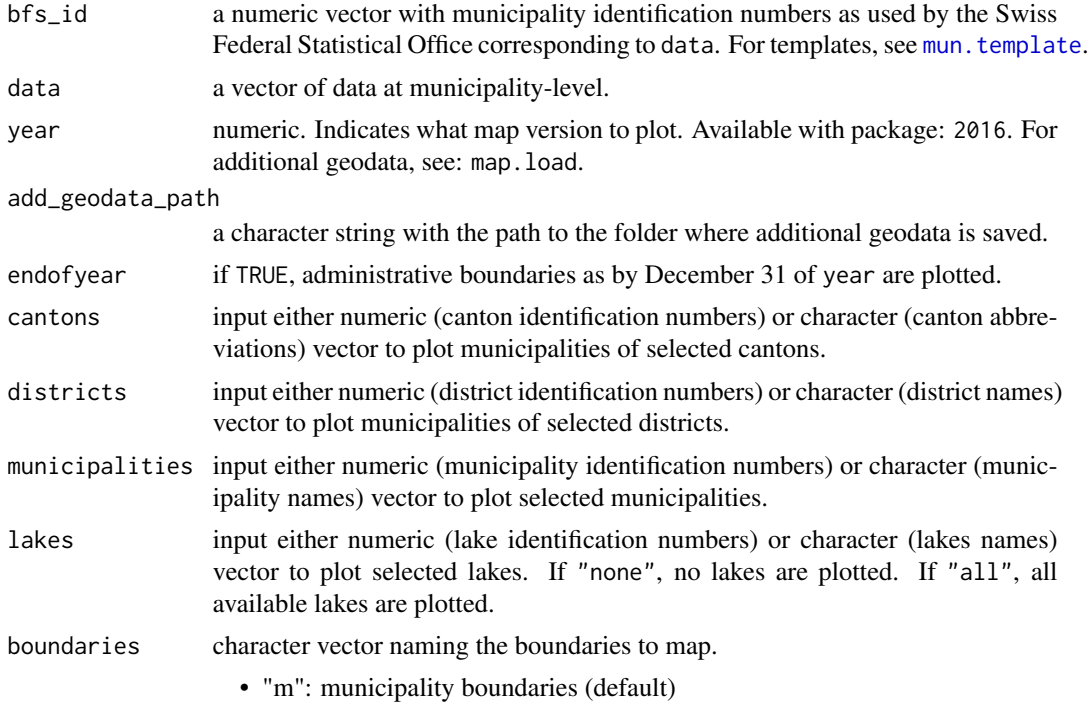

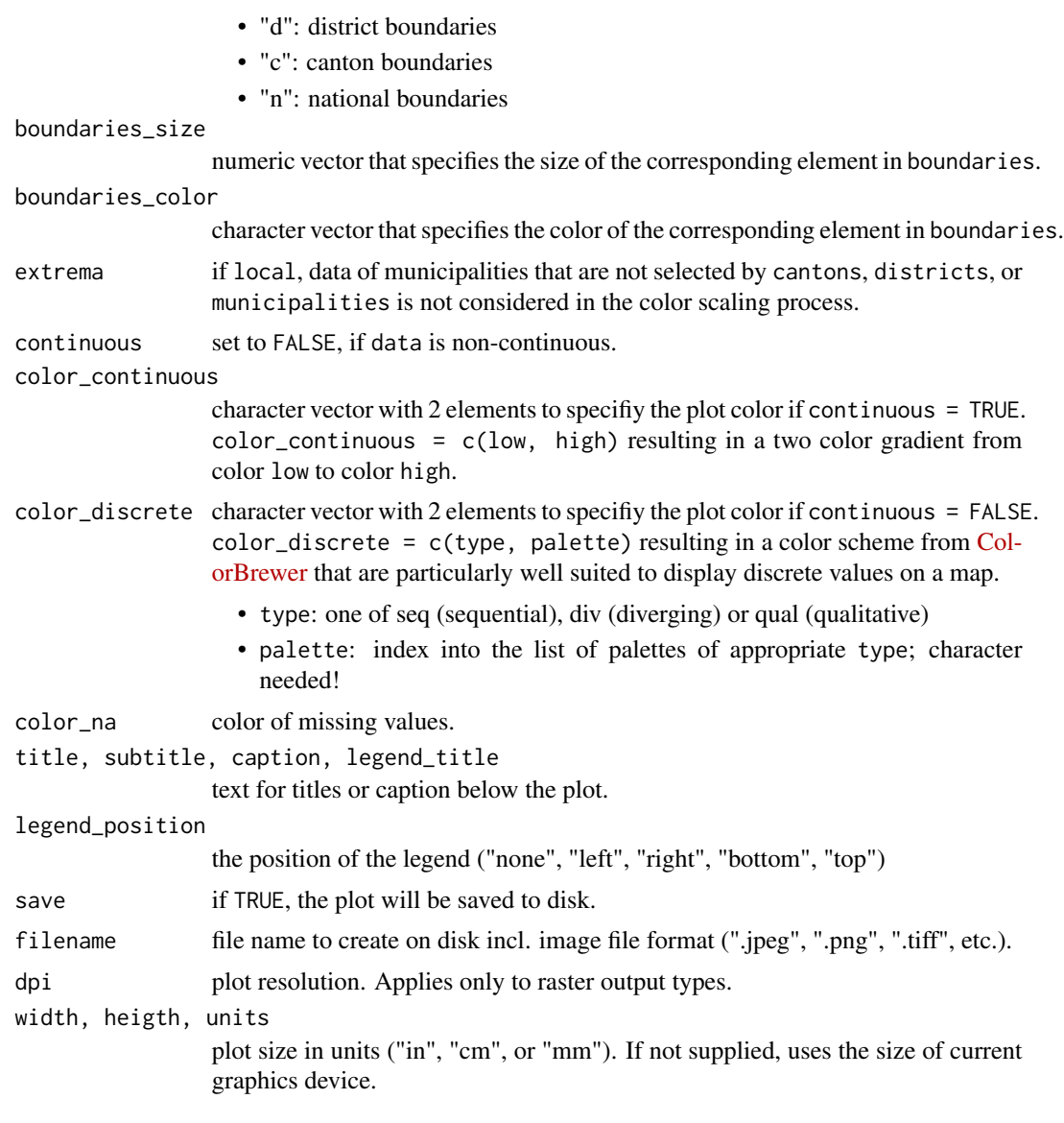

```
# Generating sample data:
dt <- mun.template(2016)
for(i in 1:nrow(dt)){dt$values[i] <- sample(c(300:700), 1)/1000}
# Plotting sample data:
mun.plot(dt$bfs_nr, dt$values, 2016)
# Plotting sample data for the canton of Aargau:
mun.plot(dt$bfs_nr, dt$values, 2016, cantons = c("AG"),
lakes = c("Hallwilersee"))
```
<span id="page-10-1"></span><span id="page-10-0"></span>

mun.template offers the possbility to generate Swiss municipality-level data templates in the form of data frames. The package comes with data for 2016. Additional data can be downloaded with map.load. The templates contain the municipality identification numbers as used by the Swiss Federal Statistical Office and the municipality names.

#### Usage

```
mun.template(year, add_geodata_path = ".", endofyear = FALSE,
  cantons = NULL, districts = NULL, municipalities = NULL)
```
#### Arguments

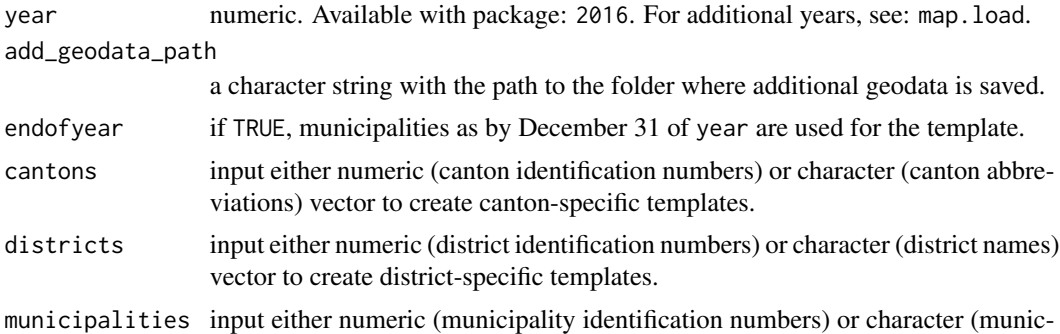

ipality names) vector to create tailor-made templates.

```
# Generating template:
mun.template(2016)
```

```
# Generating template for the municipalities of the canton of Aargau:
mun.template(2016, cantons = c("AG", "ZH"))
```
# <span id="page-11-0"></span>Index

∗Topic datasets mapCH2016, [8](#page-7-0) can.plot, [2](#page-1-0) can.template, *[2](#page-1-0)*, [4](#page-3-0) dis.plot, [4](#page-3-0)

dis.template, *[4,](#page-3-0) [5](#page-4-0)*, [6](#page-5-0)

map.load, [7](#page-6-0) mapCH2016, [8](#page-7-0) mun.plot, [9](#page-8-0) mun.template, *[9](#page-8-0)*, [11](#page-10-0)